# **Операционная система Windows**

Сиренко С.Н.

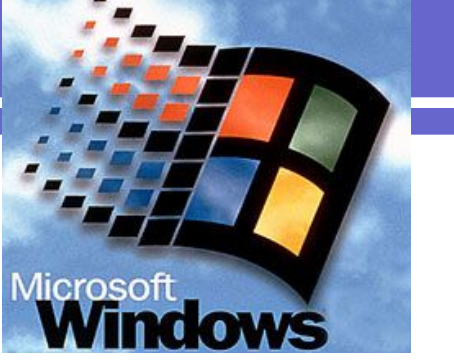

### **Операционная система Windows. Вопросы лекции**

- 1. Краткая характеристика ОС Windows.
- 2. Основы графического интерфейса ОС Windows.
- $\bullet$  3. Понятие окна Windows и его структурные элементы.
- 4. Понятие Файловой структуры ОС Windows.

- В начале своей эволюции операционные системы поддерживали диалог с пользователем при помощи **системы команд, которые человек должен был вводить с клавиатуры компьютера**.
- В ответ на каждую из введенных команд машина осуществляла какое-то действия и информировала об этом пользователя.
- Такой диалог внешне состоял из **букв и цифр**. Поэтому способ общения с ЭВМ при помощи неких знаков получил название – **алфавитноцифровой режим**.
- В алфавитно-цифровом режиме работали и первые операционные системы, предназначенные для персональных ЭВМ.

- *● Поворотной* точкой в истории развития операционных систем можно считать **идею перехода от алфавитно-цифрового диалога с пользователем к графическому интерфейсу**.
- Конечно изображение намного информативнее, чем командная строка на черном экране.
- Однако переход операционных систем на графический интерфейс на несколько порядков **ужесточило требования к возможностям** аппаратных ресурсов электронновычислительных машин.

- На рынке операционных систем для персональных компьютеров очень быстро стала доминировать **операционная система DOS**, которая производилась тогда малоизвестной небольшой фирмой Microsoft.
- Операционная система MS DOS (первые буквы в ее наименовании указывают на производителя – Microsoft) также поддерживала алфавитноцифровой диалог с пользователем.
- Набор команд MS DOS полезно знать и в настоящее время, так как они бывают полезными при переустановке системы, или при осуществлении каких-либо иных критических операций.

- В дальнейшем фирмой Microsoft была разработана **операционная система Windows**, которая до настоящего времени почти монопольно господствует на персональных ЭВМ во всем мире.
- Прототипом операционной системы Windows послужила программная оболочка, работавшая в операционной среде системы MS DOS.
- На смену операционной системе MS DOS с ее графическими оболочками Windows 3.1 и Windows 3.11 пришли полноценные операционные системы семейства Microsoft Windows (сначала Windows 95, затем Windows 98, Windows Millennium, Windows 2000 | и Windows XP).

- Операционные системы семейства **Windows** представляет собой 32-разрядные операционные системы, обеспечивающую многозадачную и многопоточную обработку приложений.
- Они поддерживает удобный графический пользовательский интерфейс, возможность работы в защищенном режиме, совместимость с программами реального режима и сетевые возможности.
- В Windows реализована технология поддержки самонастраивающейся аппаратуры Plug and Play, допускаются длинные имена файлов и обеспечиваются повышенные характеристики устойчивости.

- **● 32-разрядность** означает, что операции над 32 разрядными данными здесь выполняются быстрее, чем над 16-разрядными.
- 32-разрядные Windows-приложения выполняются **в собственном адресном пространстве**, доступ в которое для других программ закрыт.
- Это защищает приложения от ошибок друг друга. При сбое в работе одного приложения другое продолжает нормально функционировать. Сбойное же приложение можно завершить.

- **● Многозадачность** предоставляет возможность **параллельной работы с несколькими приложениями**.
- Пока одно из них занимается, например, печатью документа на принтере или приемом электронной почты из сети Internet, другое может пересчитывать электронную таблицу или выполнять другую полезную работу.

- **● Многопоточность** позволяет определенным образом разработанным приложениям одновременно выполнять несколько своих собственных процессов.
- Например, работая с многопоточной электронной таблицей, пользователь сможет делать перерасчет в одной таблице в то время, как будет выполняться печать другой и загрузка в память третьей.
- Пока один поток находится в состоянии ожидания, например, завершения операции обмена данными с медленным периферийным устройством, другой может продолжать выполнять свою работу.

- Отличительной чертой Windows является **объектно-ориентированный подход** к построению системы.
- На уровне пользователя объектный подход выражается в том, что интерфейс представляет собой **подобие реального мира**, а работа с машиной сводится к действиям с привычными объектами.
- Так, **папки** можно открыть, убрать в портфель, документы – просмотреть, исправить, переложить с одного места на другое, выбросить в корзину, факс или письмо – отправить адресату и т. д.
- Пользователь работает с задачами и приложениями так же, как с документами на своем письменном столе.

### **Основы графического интерфейса ОС Windows**

- Обьектно-ориентированный подход реализуется через модель **рабочего стола** – первичного объекта Windows.
- **● Рабочим столом** называется основной элемент графического интерфейса, который обеспечивает **эффективный доступ** пользователя ко всем **ресурсам компьютера**, к наиболее часто используемым программам, документам и аппаратным средствам, а при наличие соответствующих соединений – и к ресурсам локальной и глобальной сетей.

### Рабочий стол

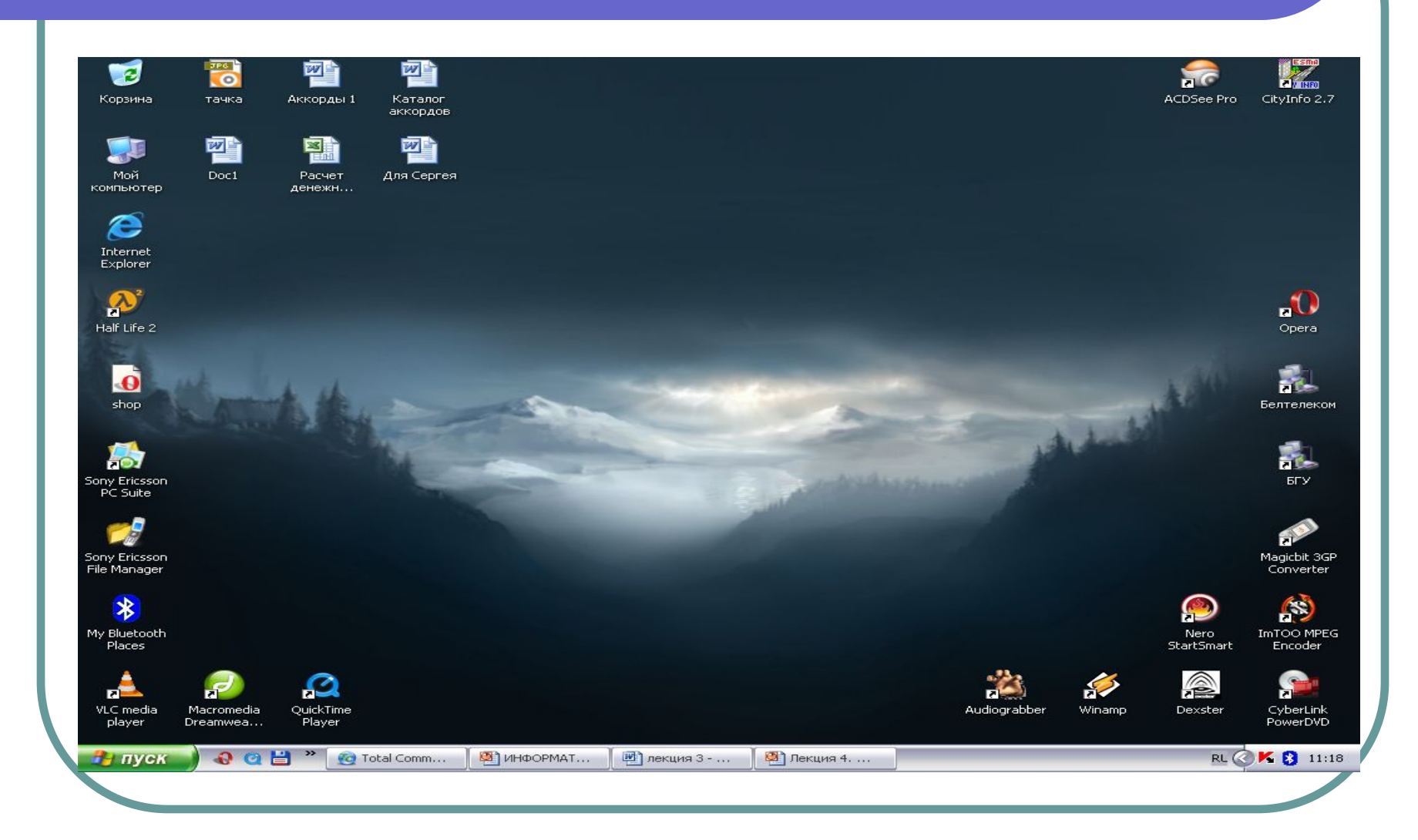

### Рабочий стол

- После загрузки Windows он выводится на экран.
- На рабочем столе могут быть расположены различные объекты: программы, папки с документами (текстами, рисунками, таблицами), ярлыки программ или папок.

**● Панелью** называют элемент графического интерфейса пользователя, который служит для **объединения группы логически взаимосвязанных значков**, элементов управления и индикации состояния операционной системы или выполняющиеся программы.

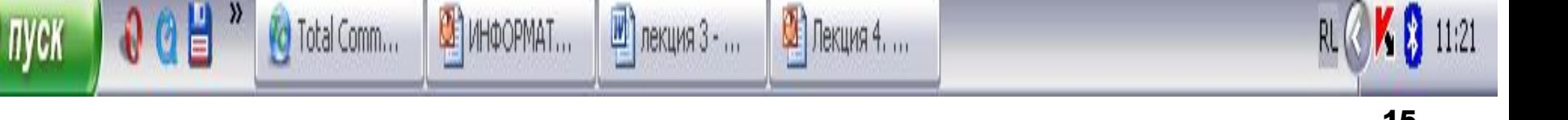

RL<sub>I</sub>

**● Индикатор** – это элемент графического интерфейса, который отображает текущее состояние программы. По ходу выполнения программы в соответствии с изменением ее состояния изменяется внешний вид индикатора.

 $11:21$ 

KΩ

**● Кнопка** – элемент графического интерфейса пользователя, принимающий управляющее воздействие пользователя и запускающий после этого некоторую последовательность действий.

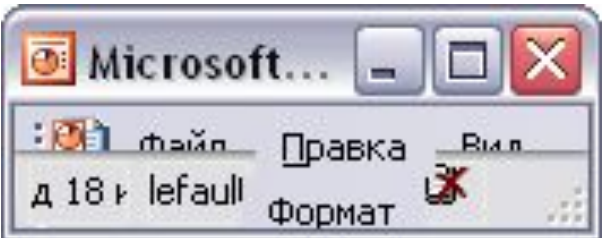

**● Меню** – элемент интерфейса пользователя, представляющий собой список альтернативных вариантов команд, действий, режимов, установок и т.д. из которых поьлзователь должен выбрать только один вариант. Отдельные варианты, из которых состоит список, называются пунктами меню или строками меню.

#### **я 4. Операционная система**

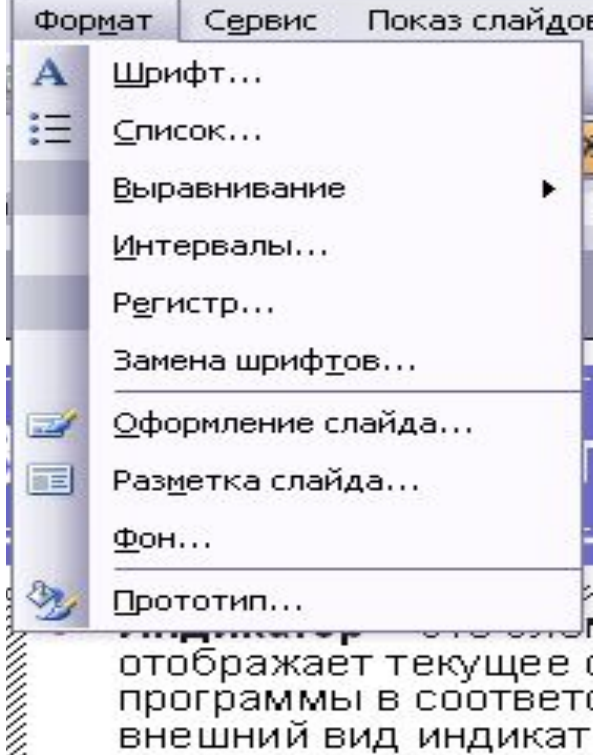

внешний вид индикат

**● Значком** (пиктограммой) называется элемент графического интерфейса пользователя, представляющий собой небольшое изображение, служащее для обозначения аппаратных или программных ресурсов компьютера.

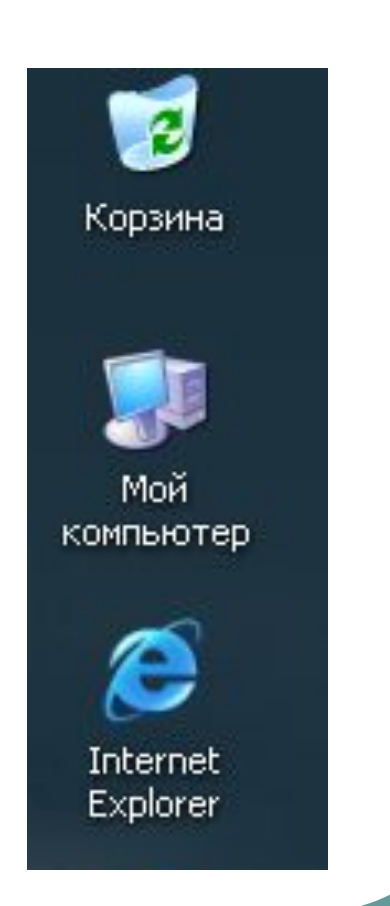

- Особой разновидностью значков являются **ярлыки**, которые всегда обозначают специальный файл, содержащий информацию фактическом местоположении какоголибо объекта. **Ярлык** обеспечивает быстрый поиск и удобное обращение к соответствующему объекту.
- Внешним признаком ярлыка является наличие в его нижней части указателя в виде изогнутой стрелки.

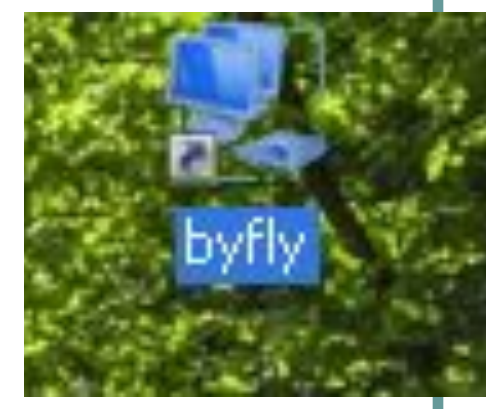

### Рабочий стол содержит

- В исходном состоянии рабочий стол содержит следующие элементы:
- Кнопка **Пуск**, служащая для доступа к **Главному меню** Windows, которое используется для запуска программ, завершения работы компьютера, доступа к настройкам операционной системы.

### Рабочий стол содержит

- **● Панель быстрого запуска**, содержащая кнопки для запуска часто используемых приложений;
- **● Панель задач**, содержащая перечень активных (загружены, запущенных на выполнение) приложений.
- **● Панель задач** стала существенным нововведением в Windows. Несмотря на небольшие функциональные возможности, она делает наглядным механизм многозадачности и намного ускоряет процесс переключения между приложениями.
- Внешне панель задач представляет собой полосу, обычно располагающуюся в нижней части экрана, на которой размещены кнопки приложений и кнопка "Пуск". В правой ее части обычно присутствуют часы и небольшие пиктограммы программ, активных в данный момент.

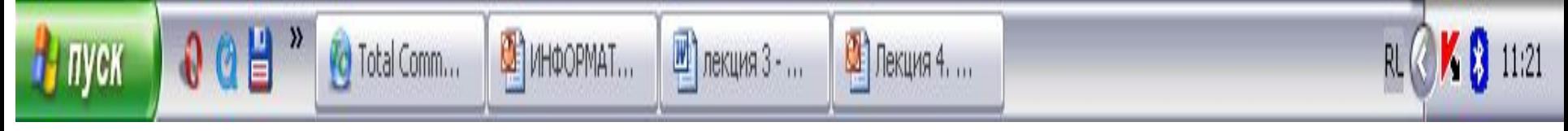

### Рабочий стол содержит

- **● Панель индикации**, содержащая индикаторы текущего времени, языка, и активных служебных программ;
- **● Рабочую область**. Которая занимает большую часть экрана и содержит объекты и элементы управления Windows (значки, ярлыки и окна);
- Значки графическое представление объектов Windows.

### Рабочий стол. Главное меню

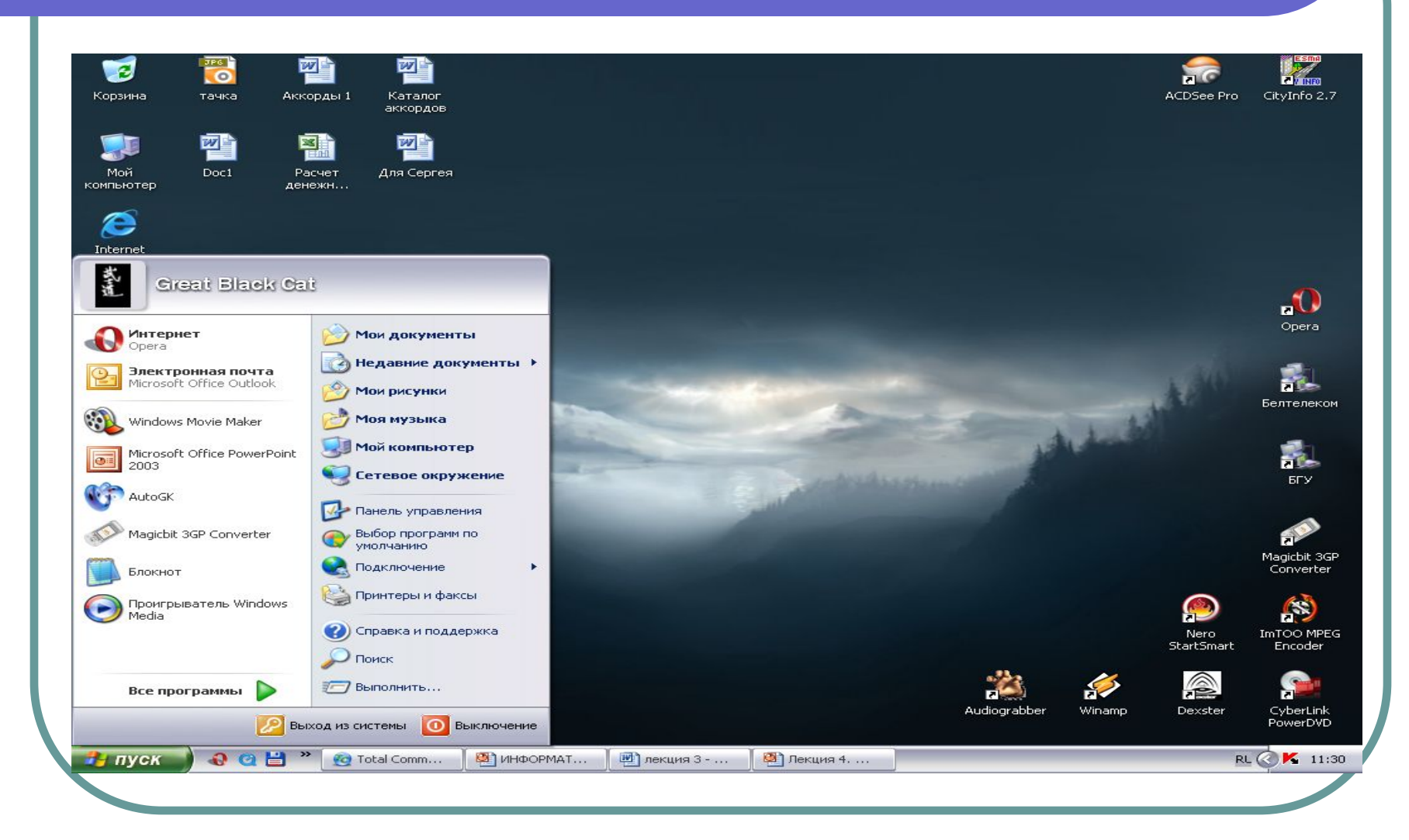

#### Понятие окна

- Каждый документ, программа папка, устройство могут быть представлены на Рабочем столе **окном**.
- **Окна** Windows используются для упраления ходом выполнения программ, а также для организации обмена информацией между пользователем и программами.
- На Рабочем столе одновременно может находиться **произвольное количество окон**.

#### Элементы окна

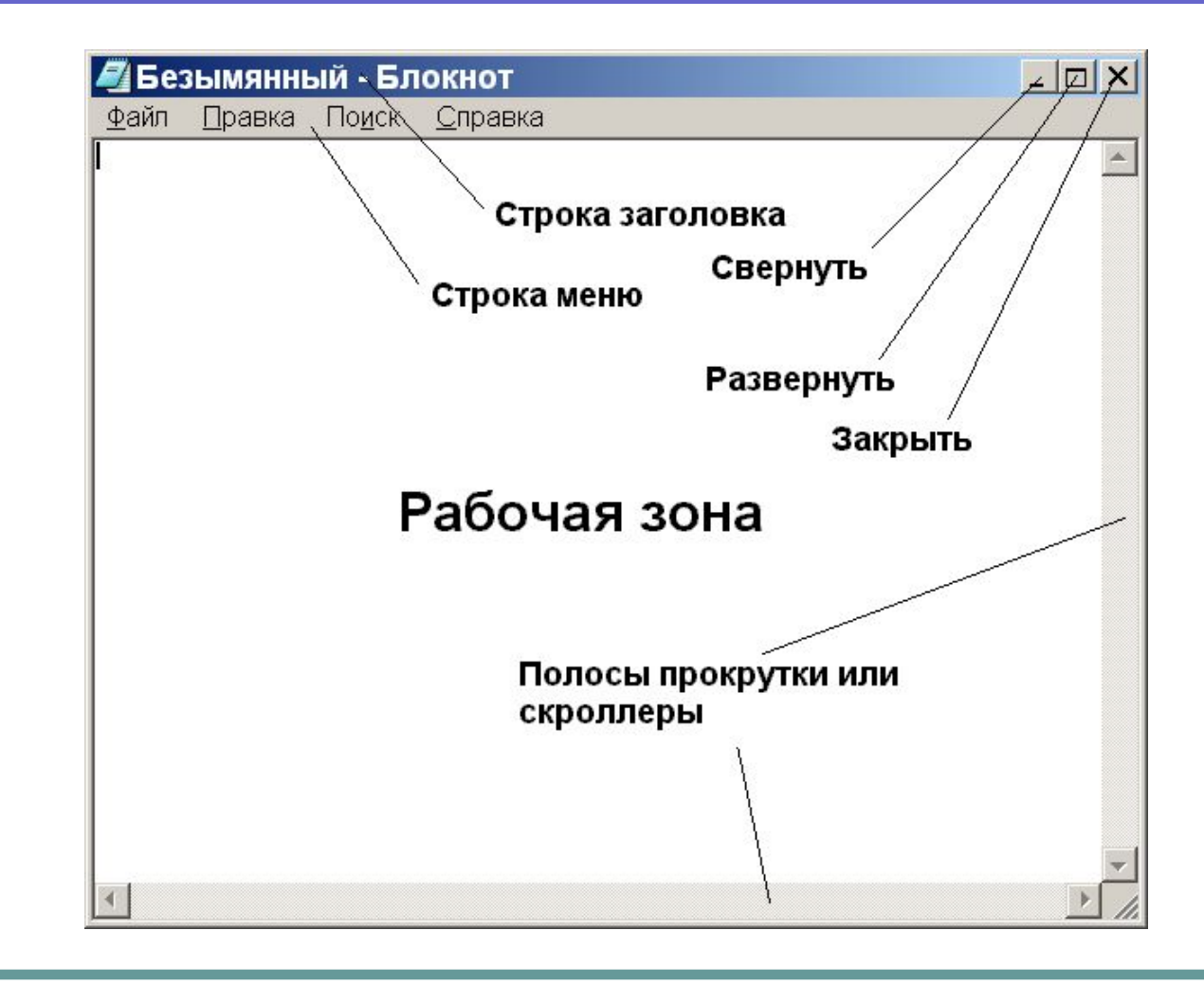

#### Окно

**● Окном называется** элемент графического интерфейса пользователя, представляющий собой **автономную область экрана**, предназначенную для организации взаимодействия между пользователем и выполняющейся программой.

### Элементы окна

- **● Строка заголовка** содержит название папки или приложения, информация которого выводится в окне. С помощью строки заголовка выполняется перемещение, «перетаскивание» окна на Рабочем столе.
- **● Системный значок** находится в левом верхнем углу любого открытого окна папки. При нажатии левой кнопки мыши на этом значке открывается меню, называемое *системным.* Команды, представленные в данном меню, позволяют управлять размером и расположением окна на Рабочем столе.
- **● Кнопки управления размером** (Свернуть, Развернуть, Закрыть) – эти кнопки дублируют основные команды системного меню.

### Элементы окна

- **● Строка меню** данный элемент окна меняется в зависимости от того, какое приложение выводит свою информацию в окне.
- **● Рабочая область окна** в ней отображается информация приложения, запущенного или открытого в окне.
- **● Линейки** (полосы) прокрутки если размеры документа превышают размеры рабочей зоны окна, он не помещается целиком, то доступ к невидимым частям документа осуществляется с помощью линеек прокрутки, которые отображаются в нижнем и правом краям окна.
- Область окна ограничена **границей окна**. С ее помощью можно изменять размер окна.

### Типы окон

- В зависимости от назначения и способа использования можно выделить следующие **типы окон**:
- **● программные окна**, окна документов они считаются основными или главными (программа выполняется в окне),
- **● диалоговые окна** появляются на экране при выполнении некоторых команд меню, они служат для управления ходом выполнения программы, а также для передачи необходимой информации. Они как правило содержат кнопки Да, Нет , Отмена.
- **● окна сообщений и предупреждений** используются ОС для выдачи дополнительной информации пользователю.

### Диалоговое окно

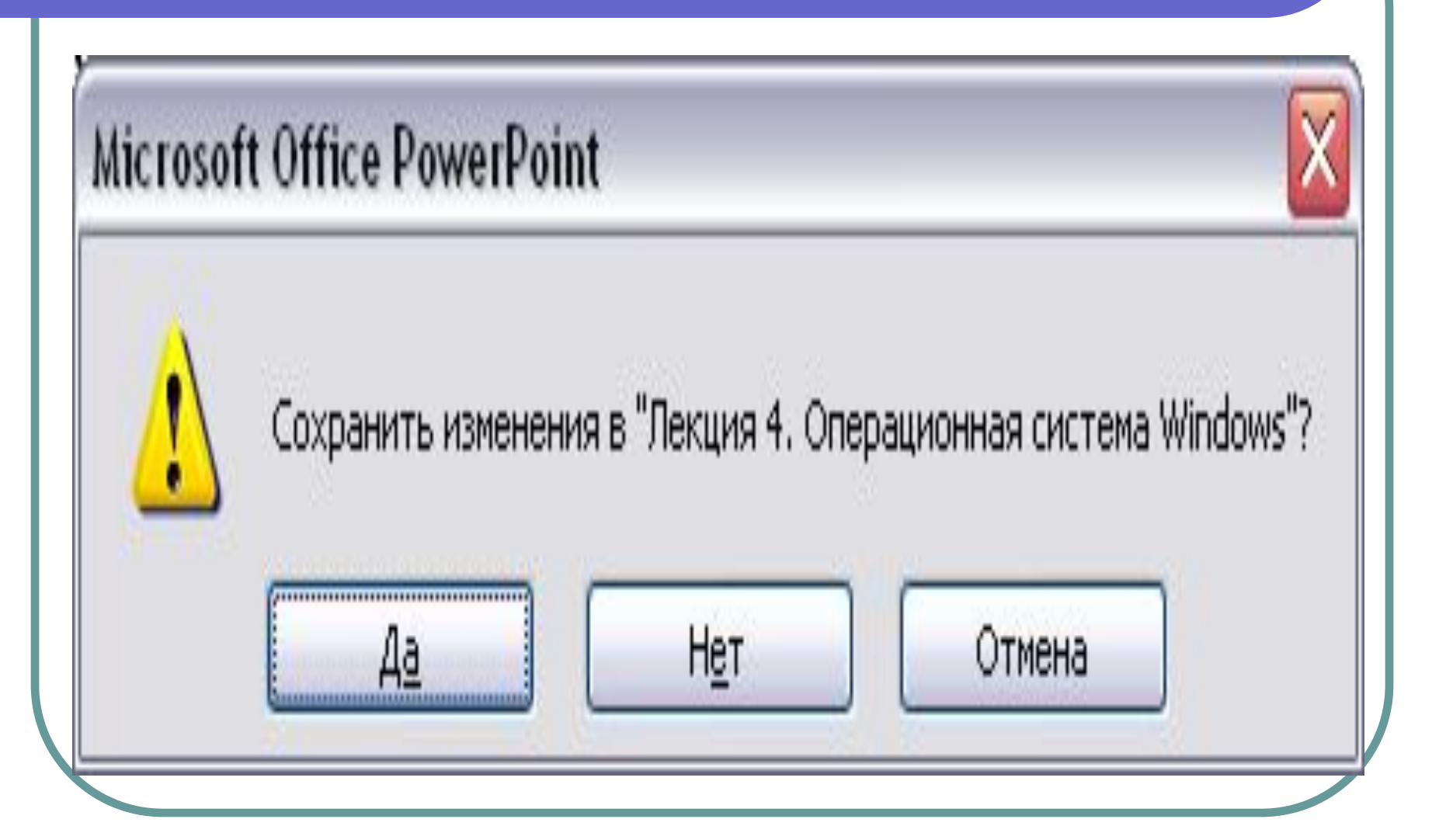

- В операционной системе Windows при работе с окнами и приложениями широко применяется **манипулятор мышь**.
- Обычно мышь используется для выделения фрагментов текста или графических объектов, установки и снятия флажков, выбора команд меню, кнопок панелей инструментов, манипулирования элементами управления в диалогах, "прокручивания" документов в окнах.

### **Контекстное меню**

**B** Windows активно используется и правая кнопка мыши. Поместив указатель над интересующем объекте и сделав щелчок правой кнопкой мыши, можно раскрыть **контекстное меню**, содержащее наиболее употребительные команды, применимые к данному объекту.

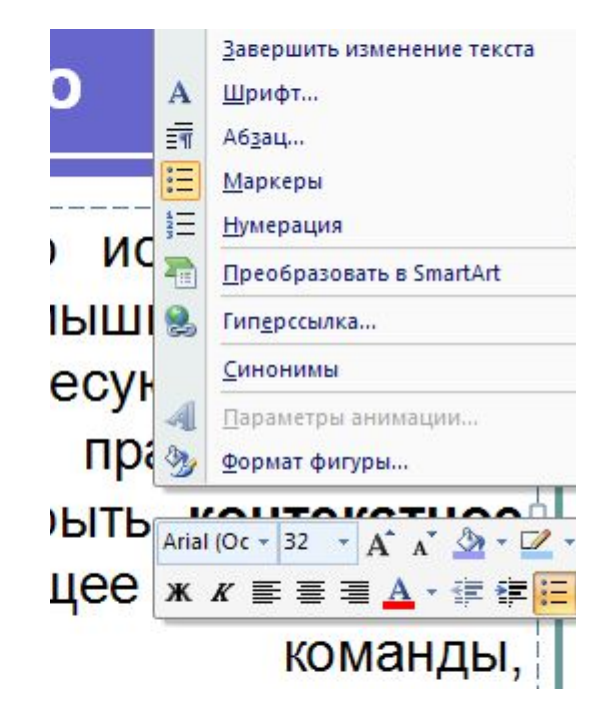

### Завершение работы

- **● При завершении работы** нельзя просто выключить компьютер, не завершив работу системы по всем правилам - это может привести к потере некоторых несохраненных данных.
- Для правильного завершения работы необходимо сохранить данные во всех приложениях, с которыми работал пользователь, завершить работу всех ранее запущенных DOS-приложений, открыть меню кнопки "Пуск" и выбрать команду "Завершение работы".

#### **Понятие Файловой структуры**

- Всем компьютерным приложениям нужно хранить и получать информацию.
- Наиболее удобной для доступа к долговременным устройствам хранения информации оказалась система, при которой пользователь назначает для той или иной совокупности **данных некоторое имя**.

### Файл. Файловая система

- Определенный участок памяти, занятый информацией, имеющей собственное имя называют **файлом.**
- Часть ОС, работающая с файлами и обеспечивающая хранение данных на дисках и доступ к ним, называется **файловой системой**.

*● Первоначально электронновычислительная машина представляла собой оперативную память и процессор, заключенные в некий металлический шкаф.* 

- Все остальное называлось внешними устройствами и служило для ввода программы и вывода результат ее работы.
- По мере развития технологии внешние устройства чрезвычайно разрослись, многократно увеличилась их емкость и скорость работы.

- Постепенно возникла острая необходимость какимто образом систематизировать и упорядочить информацию, записываемую, считываемую и хранящуюся на внешних устройствах.
- Некоторые из них, впрочем, уже трудно назвать внешними, так как они стали неотъемлемой частью содержимого основного металлического шкафа. Речь идет об основном устройстве ввода-вывода в современных персональных компьютерах жестком диске.

- Для решения проблемы упорядочивания и систематизации информации на внешних устройствах электронно-вычислительных машин отдельные программы и массивы данных начали записывать на различные носители отдельно и при этом давать им имена
- Так возникло понятие "*Файл*".
- *● Файлом* в современной интерпретации **называется порция цифровой информации, которая имеет собственное имя.**

### Файл

- В файле могут храниться: документ, графическое изображение, звук, готовая к выполнению программа и т.д.
- Обычно в отдельном файле хранят данные, относящиеся к одному типу.
- В этом случае тип данных определяет тип файла, который визуально отображается **расширением** имени файла.
- В современных файловых менеджерах (программах, позволяющих работать с файлами) расширение можно определить по его значку.

### Имена файлов

- По способам именования файлов различают «**короткое» и «длинное**» имя. До появления операционной системы Windows 95 общепринятым способом именования файлов на компьютерах IBM PC было *соглашение 8.3.*
- Согласно этому соглашению, принятому в MS-DOS, имя файла состоит из двух частей: собственно имени и расширения имени.
- На имя файла отводится 8 символов, а на его расширение – 3 символа.
- Имя от расширения отделяется точкой. Как имя, так и расширение могут включать только алфавитноцифровые символы латинского алфавита.

### Длинное имя файла

- «Длинное» имя может содержать до 256 символов. Этого вполне достаточно для создания содержательных имен файлов. «Длинное» имя может содержать любые символы, кроме девяти специальных: **/ \ : \***   $?$  " < > |.
- В имени разрешается использовать пробелы и несколько точек.
- расширением имени считаются все символы, идущие после последней точки.

# Атрибуты файла

- Кроме имени, расширения имени файла и размера, ОС хранит для каждого файла дату его создания (изменения) и несколько величин, называемыми *атрибутами файла.*
- **● Атрибуты** это дополнительные параметры, определяющие свойства файлов.
- Операционная система позволяет их контролировать и изменять; состояние атрибутов учитывается при проведении автоматических операций с файлами

## Атрибуты файла

- Основных атрибутов четыре:
- Только для чтения (Read only);
- Скрытый (Hidden)
- Системный (System)
- Архивный (Archive)

### Имя и расширение файла

- В некоторых операционных системах, например в UNIX, **расширение файлов** является просто соглашениями, и ОС не заставляет пользователей их строго придерживаться.
- Так, файл file.txt может быть текстовым файлом, но это скорее всего **памятка пользователю,** а не руководство к действию для ОС.
- Система Windows, напротив, знает о расширении файлов и **назначает каждому расширению определенное значение**.

### Расширение файла

- Пользователи или процессы могут **регистрировать расширения в ОС**, указывая программу, создающую данное расширение.
- При двойном щелчке мышью на имени файла **запускается программа, назначенная этому расширению**, с именем файла в качестве параметра.
- Например двойной щелчок на имени File.doc запускает MS Word, который открывает файл File.doc.

#### Иерархия каталогов на диске

- Обычно пользователем бывает **необходимо логически группировать** свои файлы, поэтому требуется некий гибкий способ, позволяющий объединить файлы в группы.
- Т.е. нужна некая **общая иерархия – дерево каталогов**.

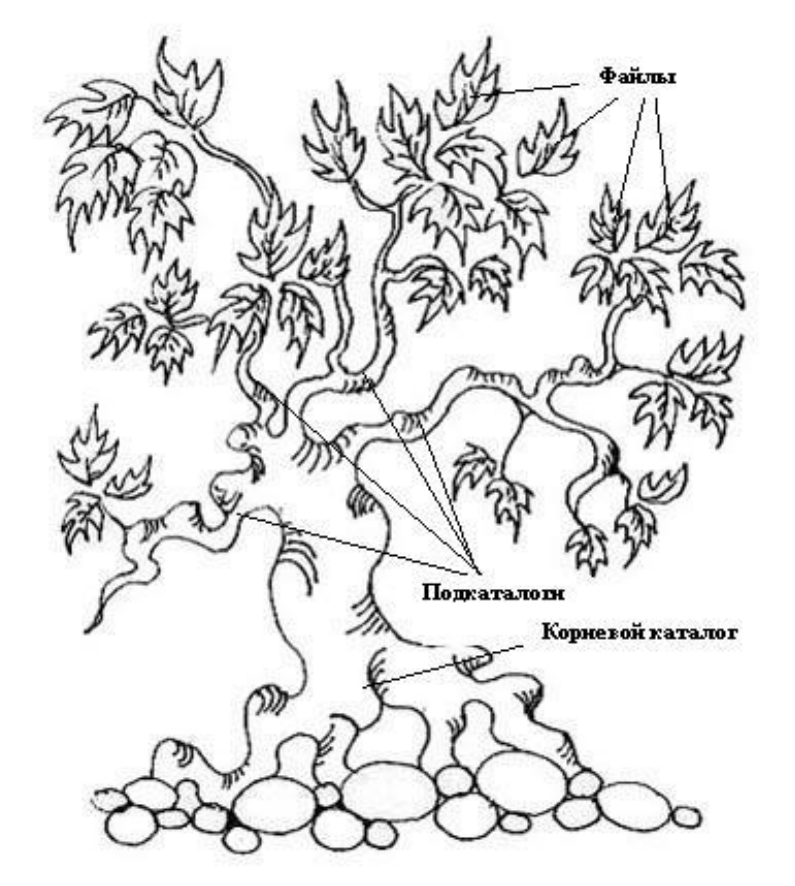

#### Иерархия каталогов на диске

#### **Враталог (папка)**<br>Представляет собой представляет **специальное место на диске, в котором хранятся имена файлов, их свойства и атрибуты**.

- Каждый каталог имеет свое обозначение, которое называется **именем каталога**.
- Каталог может содержать **файлы и сложенные в него каталоги**.

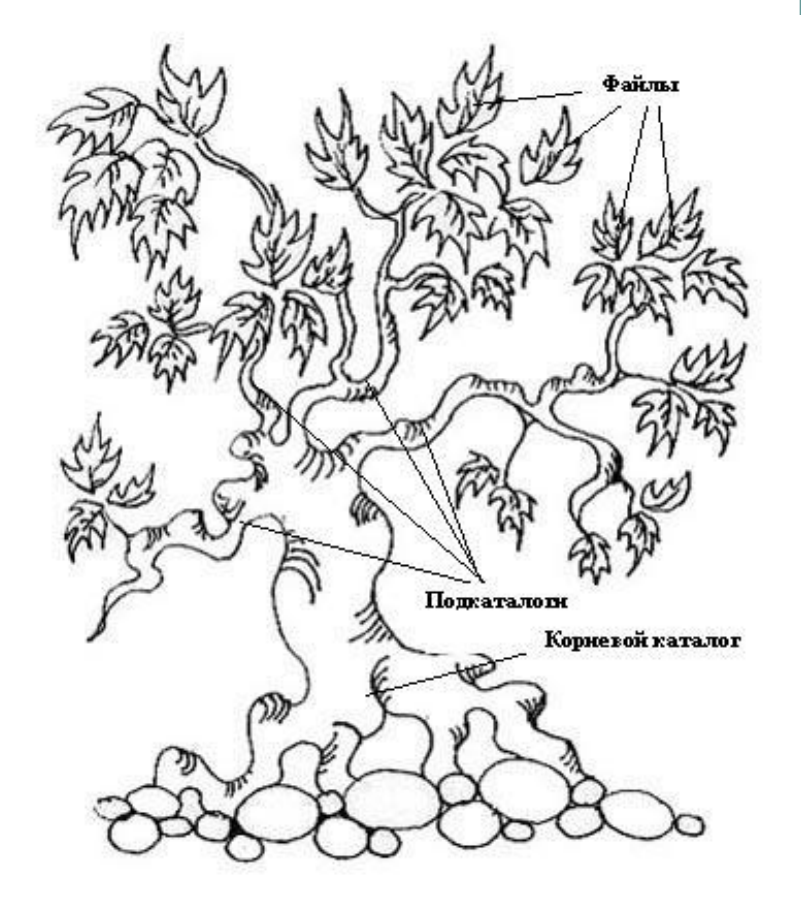

### Дерево папок

- На диске имеется один **главный** каталог, который называется корневым и он обозначается \.
- Структура каталогов на диски называется **деревом каталогов (деревом папок)**.

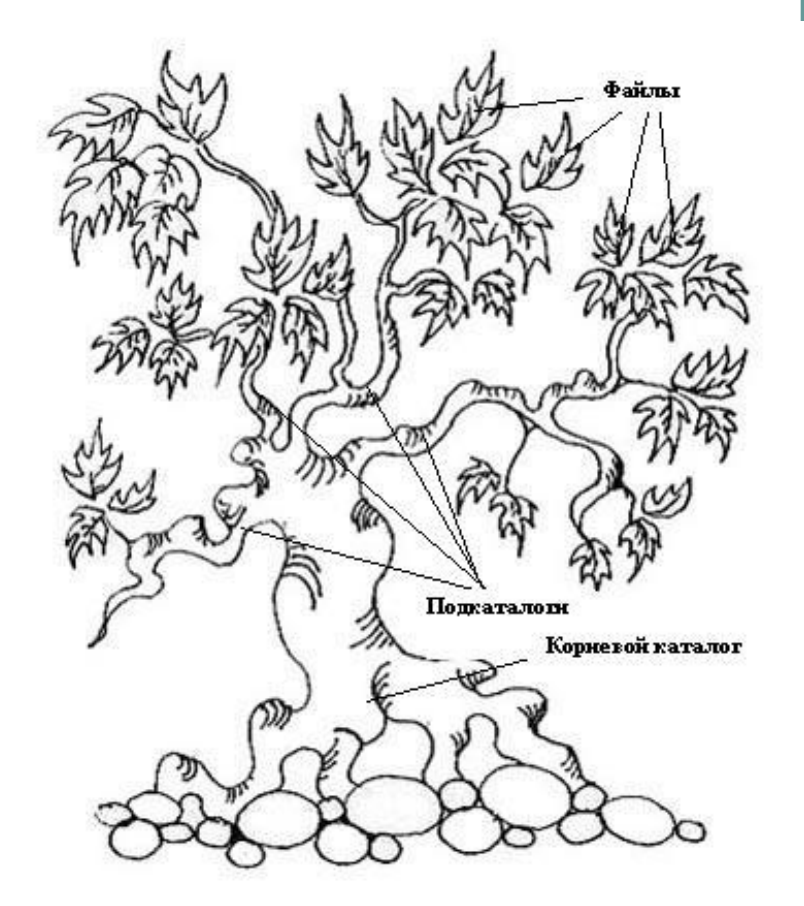

### Иерархия папок

**● Каталоги** образуют иерархическую **информационную структуру, напоминающую дерево**.

● При этом каталоги можно сравнить с ветками дерева, корневой каталог со стволом дерева, а отдельные файлы с листьями.

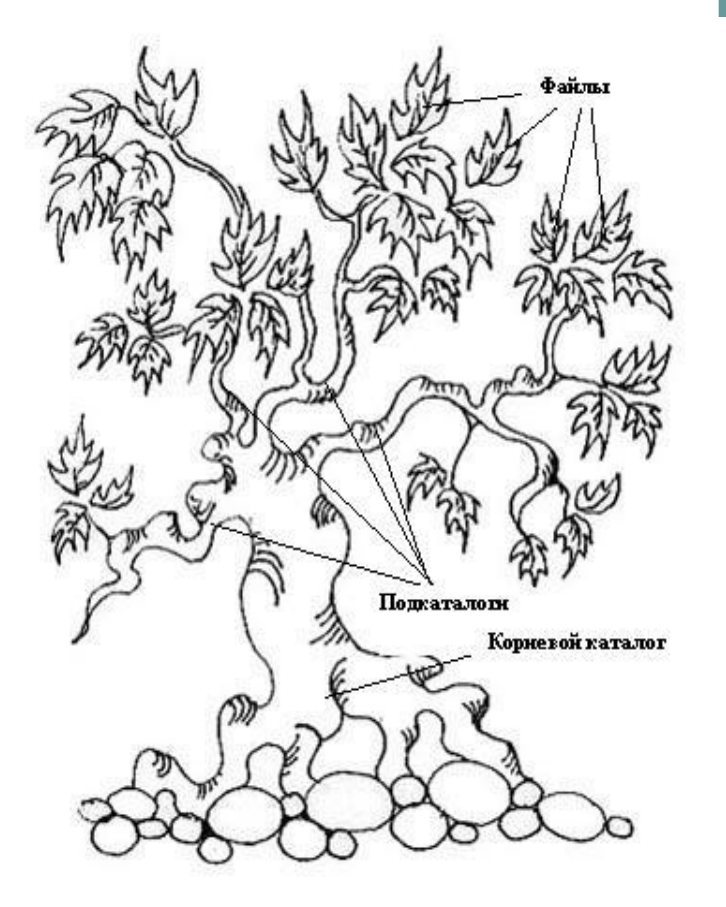

#### Дерево каталогов

- Структура каталогов на диски называется **деревом каталогов (деревом папок)**.
- **●** Каталог, в котором пользователь находиться (работает) в настоящий момент времени называется **текущим**.

#### Логические диски

- Жесткий диск (винчестер) разделен на области, которые называются **логическими** дисками.
- Логические диски обозначаются C:,D:, E:, и т.д.

#### Логические диски

- Логический диск С: является обычно<br>истемным, он хранит файлы системным, он хранит операционной системы и именно с него осуществляется ее загрузка.
- Логические диски А:, В:, обычно служат для обозначения накопителей на гибких магнитных дисках (дискетах).
- Если в системе используются другие виды накопителей (например, компакт-диски, сетевые диски), то они тоже получают свое обозначение.

# Текущий каталог

- **● Текущим** называется логический диск, с которым пользователь работает в данный момент времени.
- Иерархическая структура, в виде которой ОС отображает файлы и папки диска, называется **файловой структурой**.

### Полное имя файла

Для того, чтобы **полностью идентифицировать файл** в этой древовидной конструкции используется **полное имя файла**, состоящее из

- обозначения **устройства (диска)**, где данный файл расположен;
- описания **пути по дереву каталогов** (при этом имена отдельных подкаталогов отделяются друг от друга обратной косой чертой);
- и, наконец, **собственного имени файла** и его расширения.

Например: c:\catalog\folder\subfolder\file.doc

### Полное имя файла

- **● Уникальность** имени файла обеспечивается тем, что **полным** именем файла считается **собственное имя файла вместе с путем доступа** к нему.
- В этом случае на одном **носителе не может быть двух файлов с тождественными полными именами**.
- Шаблон записи полного имени файла имеет вид:
- <имя диска>\<имя каталога-1>\...\<имя каталога-N>\<имя файла>

### Полное имя файла

- Пример файлов, которые имеют одинаковые собственные имена и размещаются на одном носителе, но различаются путем доступа к ним, т.е. полным именем.
- С:\МОИ ДОКУМЕНТЫ\РАБОЧИЕ ПРОГРАММЫ \*Основы информатики и программирования.doc*
- С:\МОИ ДОКУМЕНТЫ\ЧЕРНОВИКИ\*Основы информатики и программирования.doc*

- Любая файловая система предназначена для хранения информации о физическом размещении частей файла.
- В файловой системе существует минимальная единица информации – **кластер**, размер которого является нижним пределом записываемой информации на носитель информации в рамках ФС.
- Не следует путать понятие кластера с понятием **сектора**, который является минимальной единицей информации со стороны аппаратного обеспечения.

- От **файловой системы** требуется четкое выполнение следующих **действий**:
- Определение физического расположения частей файла;
- Определение наличия свободного места и выделение его для вновь создаваемых файлов.
- Скорость этих операций напрямую зависит от самой ФС.
- Разные файловые системы используют различные механизмы для реализации указанных задач и имеют свои преимущества и недостатки.

- ФС типа FAT (File Allocation Table) **представляет собой образ носителя в миниатюре**, где детализация ведется до кластерного уровня.
- Поэтому операция поиска физических координат файла при его большой фрагментации будет затруднительна.
- $\bullet$  ФС FAT16 занимает объем 128 Кб. И это позволяет легко кэшировать ее информацию.

- Для FAT32 эта величина для больших дисков составляет примерно 1 Мб, что еще больше затрудняет поиск физических координат фрагментированного файла.
- Приходится просматривать почти всю таблицу. Быстродействие падает.

- NTFS (New Technology File System) использует более компактную форму запаси, что ускоряет поиск файла.
- Операции с выделением места происходят быстрее.
- Ключевое преимущество NTFS возможность ограничения доступа к файлам и папкам.

### Файловая структура

Как все дисковые операционные системы Windows представляет средства для управления файловой структурой.

#### К основным операциям с файловой структурой относятся:

- Навигация по файловой структуре;
- Запуск программ и открытие документов;
- Создание папок;
- Копирование файлов и папок;
- Перемещение файлов и папок
- Удаление файлов и папок
- Переименование файлов и папок
- Создание ярлыков.